# Patch Notes Polycom® DMA™ 7000 System

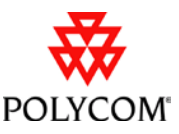

**Patch ID #:** 2.0.0 SP 4 Build 31 **Released file:** DMA-upgrade\_2.0.0.4-bld31r63297.bin

## **Purpose**

This patch release brings v2.0.0 of the application into compliance with third-party software license requirements. It includes the fixes in v2.0.0 SP 1, v2.0.0 SP 2, and v2.0.0 SP 3, and it replaces those releases, which are no longer available.

The purpose of this patch release is strictly to provide an upgrade path for customers currently running v1.1.x. This patch cannot be installed on v2.0.0 systems. We strongly encourage customers already running an earlier release of v2.0.0 to upgrade to the current patch release of v2.3.0.

## **Resolved Issues**

None.

## **Functionality Affected**

None.

## **Prerequisites/Configuration Considerations**

Systems must have Polycom DMA 7000 version 1.1, 1.1.1, or 1.1.1 SP2 installed prior to applying this patch. No other prerequisites exist.

## **Installation Notes**

**To update a Polycom DMA system with a new software patch, complete the following tasks**:

- 1. Download the software upgrade file to your PC.
- 2. Perform the software upgrade by following the upgrade steps described in the "Upgrading the Software" topic of the online help or *Polycom DMA 7000 System Operations Guide*.
- 3. Verify the upgrade.

## **Rollback Considerations**

To roll back this patch, follow the rollback steps described in the "Upgrading the Software" topic of the online help or *Polycom DMA 7000 System Operations Guide*.

## **Known Issues**

This patch release has no new known issues. For other known issues, please refer to the Release Notes for Polycom DMA 7000 v2.0.0.

© Polycom, Inc. All rights reserved. POLYCOM™, the Polycom "Triangles" logo and the names and marks associated with Polycom's products are trademarks and/or service marks of Polycom, Inc. and are registered and/or common law marks in the United States and various other countries.

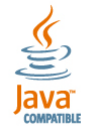

Java is a registered trademark of Oracle and/or its affiliates. All other trademarks are property of their respective owners.